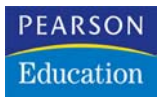

■■■

■■■

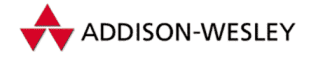

# **Linux/Unix-Grundlagenreferenz**

2., aktualisierte Auflage

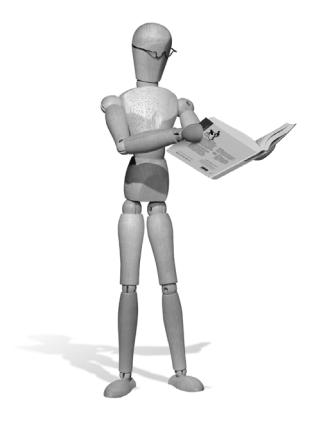

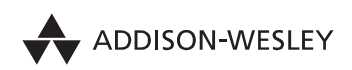

An imprint of Pearson Education

München • Boston • San Francisco • Harlow, England Don Mills, Ontario • Sydney • Mexico City Madrid • Amsterdam

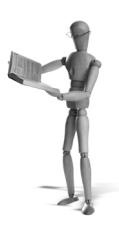

# **3 Directory-Kommandos**

#### **pwd – Ausgeben des Working-Directorys**

Das Kommando **pwd** gibt den Namen des Working-Directorys aus.

## **cd – Ausgeben des Working-Directorys**

#### **cd** [*directory*]

Mit dem Kommando **cd** kann das Working-Directory gewechselt werden, indem das neue gewünschte Working-Directory entweder als absoluter oder als relativer Pfadname angegeben wird. Wird **cd** ohne Angabe eines *directory* aufgerufen, so wird zum Home-Directory gewechselt. Es ist einem Benutzer nur dann möglich, in das angegebene *directory* zu wechseln, wenn er für dieses Directory *execute*-Rechte besitzt. In das vorherige Working-Directory kann man mit **cd –** zurückwechseln.

#### **mkdir – Anlegen von Directorys**

#### **mkdir** [*optionen*] *directory-name(n)*

Mit dem Kommando **mkdir** werden die als Argumente angegebenen Directorys *directory-name(n)* neu eingerichtet. Um ein neues Directory einrichten zu können, muss man Schreibrechte im Parent-Directory besitzen. Beim Anlegen eines neuen Directorys werden immer automatisch die zwei Subdirectorys . und .. dort eingerichtet.

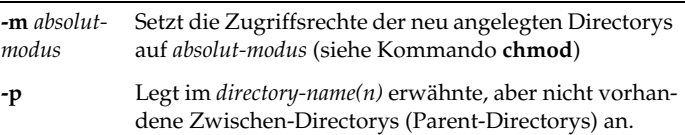

#### **rmdir – Leere Directorys löschen**

**rmdir** [*optionen*] *directory-name(n)*

**-p** Löscht die angegebenen Directorys und deren Parent-Directorys, wenn diese durch das Löschen leer geworden sind

**rmdir** löscht die als Argumente angegebenen Directorys aber nur, wenn diese leer sind. Wenn eines der angegebenen Directorys noch Dateien oder Subdirectorys (. und .. ausgenommen) enthält, dann wird dies gemeldet und das entsprechende Directory wird nicht gelöscht. Möchte man aber ein solches Directory und damit auch die darin enthaltenen Dateien und Subdirectorys auf jeden Fall löschen, so ist dies mit folgendem Kommandoaufruf möglich:

**rm -r** *directory-name(n)*

## **dircmp – Vergleichen von zwei Directorys**

#### **dircmp** [*optionen*] *dir1 dir2*

Das Kommando **dircmp** vergleicht den Inhalt der beiden Directorys *dir1* und *dir2*. Dazu vergleicht es zuerst die Dateinamen der beiden Directorys, bevor es die Inhalte von Dateien mit gleichen Namen vergleicht.

**dircmp** gibt Dateinamen, die nur in einem Directory vorkommen, auf der ersten Ausgabeseite aus. Dateinamen, die in beiden Directorys vorkommen, aber unterschiedliche Inhalte haben, werden auf der zweiten Seite angezeigt. Auf der dritten Seite werden gleiche Dateinamen mit gleichem Inhalt ausgegeben.

**dircmp** gibt immer die Dateinamen aus, die nur in einem Directory vorkommen; die Ausgabe von identischen Dateien kann unterdrückt werden.

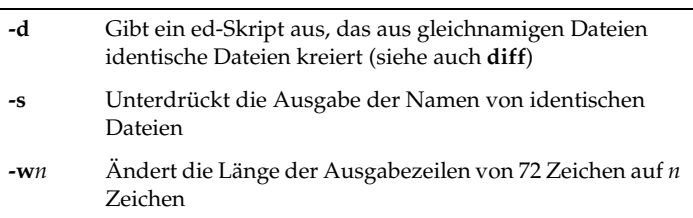

open source library